### **Rochester Institute of Technology**

## *From the Controller's Office*

# **JOURNAL ENTRY PREPARATION CHECKLIST - Optional**

Accounting Operations requires all departments outside of the Controller's Office to submit journal entry supporting detail *only when department approval(s)* is *required and if the value of the entry is*  $\geq$ *\$10,000 (\$10,000 threshold effective FY2020).* Accounting requires departments to maintain support documentation and required approvals, for *all* journal entries in the event the information is needed for future reference. .

# **Designee**

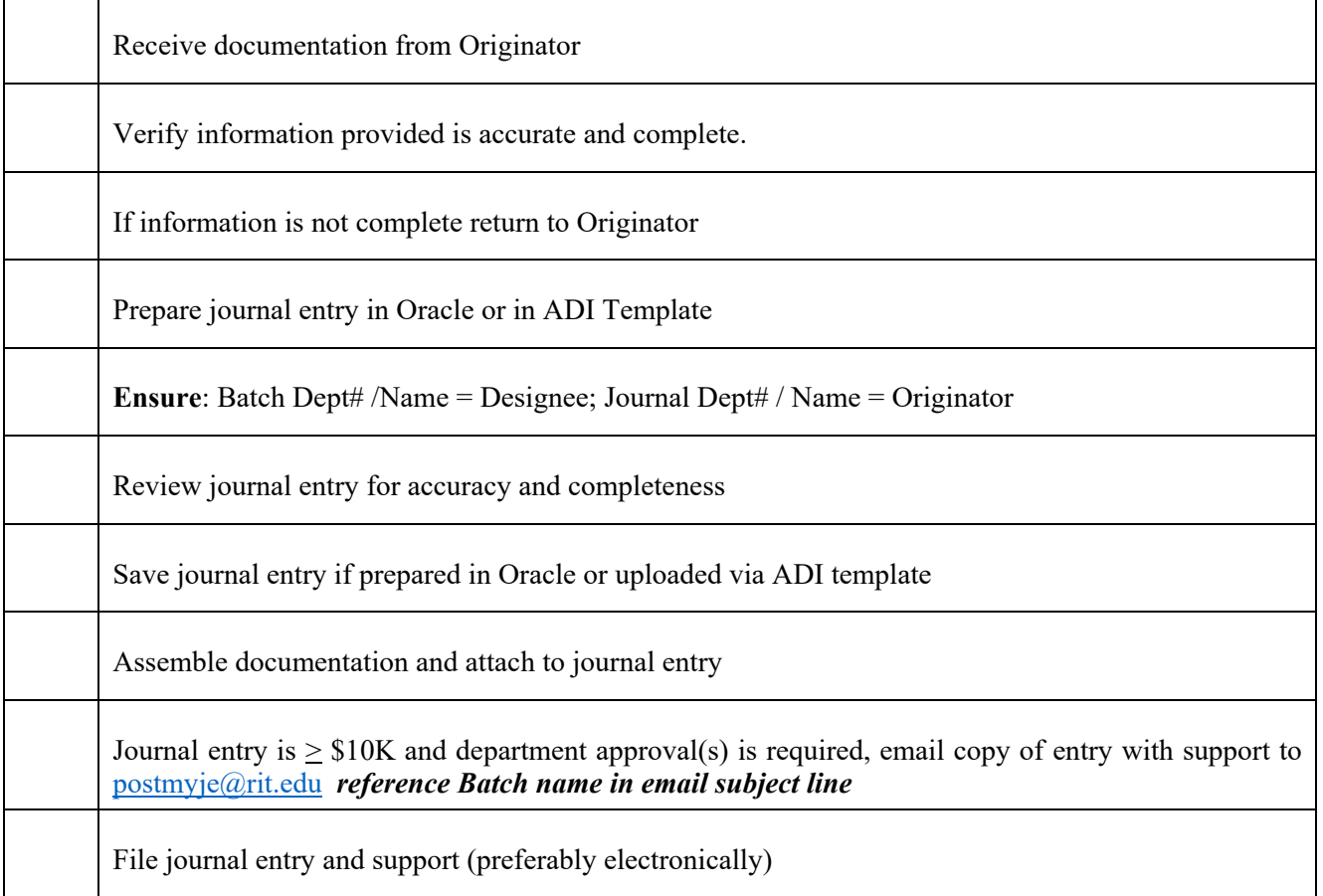

#### **Designee Name and Date**

### **Questions - Contact Accounting Operations acctg@rit.edu ext. 52237 or ext. 54086**

\_\_\_\_\_\_\_\_\_\_\_\_\_\_\_\_\_\_\_\_\_\_\_\_\_\_\_\_\_\_\_\_\_\_\_\_\_\_\_\_\_\_\_\_\_\_\_\_\_\_\_\_\_\_\_\_\_\_\_\_\_\_\_\_\_\_\_\_\_\_\_\_\_